# Языки описания схем

 $(mk.cs.msu.ru \rightarrow \text{Лекционные курсы} \rightarrow \text{Языки описания cхем})$  $(mk.cs.msu.ru \rightarrow \text{Лекционные курсы} \rightarrow \text{Языки описания cхем})$ 

#### Блок К4

Кое-что ещё: SPI для двух устройств Лектор:

Подымов Владислав Васильевич

E-mail:

valdus@yandex.ru

ВМК МГУ, 2019, осенний семестр

SPI (Serial Peripheral Interface) — это самое простое семейство протоколов синхронной последовательной передачи данных между устройствами

Это семейство дуплексных протоколов: данные пересылаются одновременно в две стороны

Начнём с самого простого (базового) варианта этого протокола: попробуем организовать синхронную передачу чисел ширины 8 между двумя устройствами

Дуплексность: для пересылки данных потребуются два провода

Синхронность: для пересылки часов потребуется хотя бы один провод

Остановимся на трёх проводах

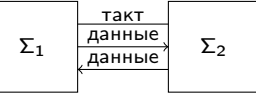

Кто кому должен переслать тактовый сигнал?

Заранее договоримся о том, какое из устройств является ведущим (master;  $M$ ), а какое — ведомым (slave; S)

Ведущее устройство пересылает тактовый сигнал ведомому, и оба устройства сэмплируют принимаемые данные по фронтам этого сигнала

Общепринятые названия портов (на картинке — сверху вниз):

- $\triangleright$  sclk (serial clock)
- $\triangleright$  mosi (master out slave in; выход ведущего, вход ведомого)
- $\triangleright$  miso (master in slave out; выход ведущего, вход ведомого)

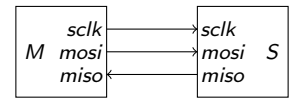

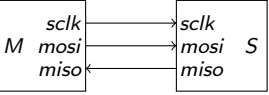

Сразу к делу - пересылка одной пары сообщений ширины 8 (х по mosi, у по *miso*) в одном из вариантов протокола выглядит так:

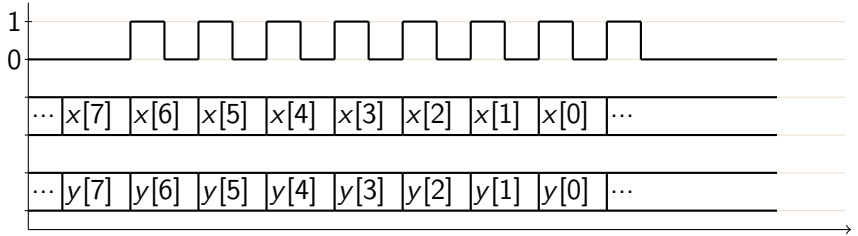

Ведущая схема решает, проводить ли передачу

Передачи нет  $\Rightarrow$  тактовый сигнал не осциллирует (тишина)

Передача есть  $\Rightarrow$  тактовый сигнал осциллирует 8 раз, по каждому главному фронту (здесь — переднему) запоминается значение очередного бита данных, и после фронта выводится следующее значение

Другие варианты передачи между двумя устройствами

Другая ширина сообщения  $\Rightarrow$  соответствующее количество осцилляций (но число битов должно быть оговорено заранее)

 $\triangleright$  Самая популярная ширина — 8

Другой порядок пересылки - изменения в протоколе очевидны

► Самый популярный порядок — от старшего бита к младшему

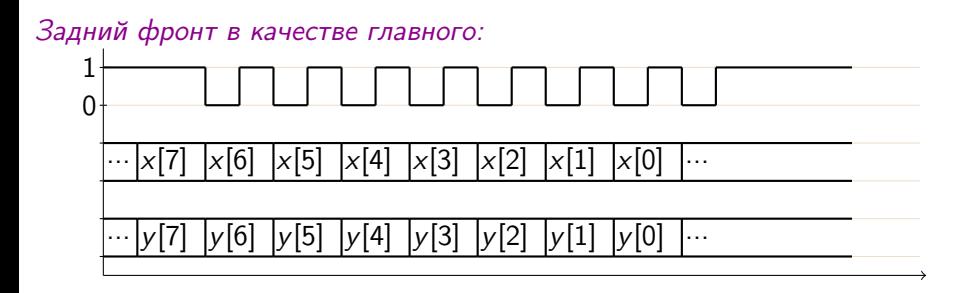

Другие варианты передачи между двумя устройствами

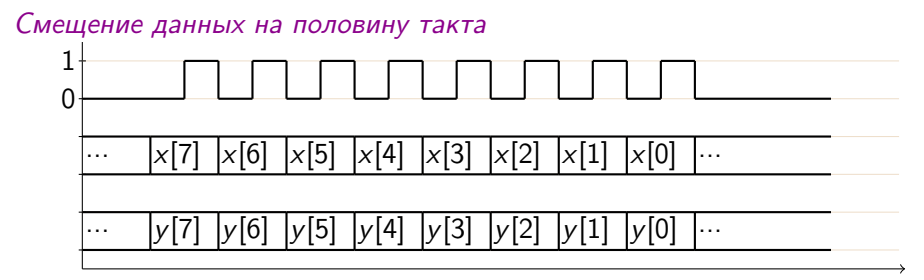

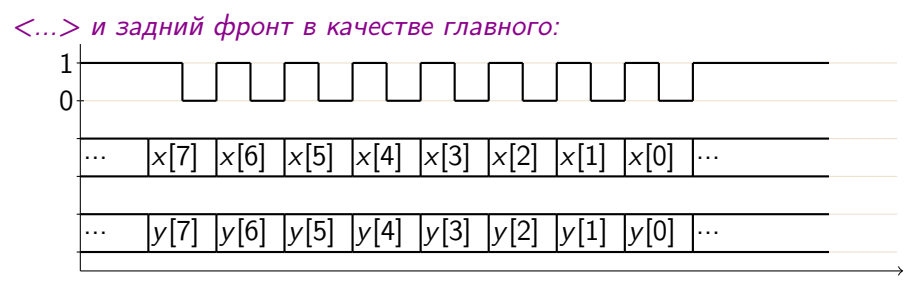

## База SPI: реализация приёмника

В реализации UART приёмник был устроен заметно сложнее передатчика:

- Передатчик пересылает биты сообщения согласно протоколу, не думая о погрешностях и том, как сообщение будет приниматься
- Приёмник должен корректно принять сообщение для любых частоты, фазы и (разумных) погрешностей передатчика, отталкиваясь только от частоты протокола

Сложность приёмника по сравнению с передатчиком - это одна из характерных черт асинхронных протоколов

В простом базовом варианте SPI (*и других синхронных протоколов*) подсхему, принимающую сообщение, реализовать проще, чем передающую

Далее будем полагать, что оба устройства знают время начала и конца передачи каждого сообщения

## База SPI: реализация приёмника

Всё, что нужно уметь делать при приёме сообщения, —

- принимать очередной бит по главному фронту тактового сигнала протокола и
- выдавать последние 8 принятых битов

Это умеет делать с сдвиговый регистр R ширины 8:

- $\triangleright$  при чтении очередного бита b со входа х текущее состояние  $(q_7q_6...q_0)$  заменяется на  $(q_6q_5...q_0b)$
- текущее состояние направляется на выход у

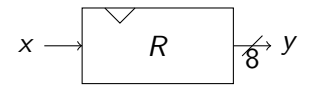

## База SPI: реализация приёмника

Устройство SPI-приёмников, направляющих принятые сообщения в соответствующие выходы у:

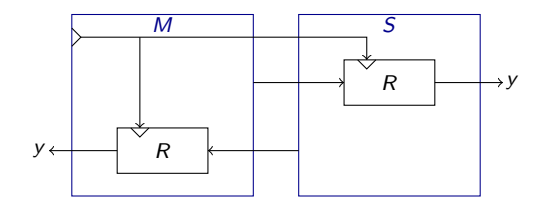

## База SPI: реализация передатчика

SPI-передатчик можно устроить так:

- $\triangleright$  согласно управляющему сигналу на входе (save) он сохраняет сообщение  $(x)$  и направляет на выход  $(y)$  старший разряд этого сообшения
- $\triangleright$  по каждому главному фронту тактового сигнала протокола он переходит к выдаче следующего разряда

$$
x \xrightarrow[\text{size}]{\text{size}} y
$$

Схемы с похожим поведением уже возникали при обсуждении протокола UART и до этого обсуждения: это сериализаторы

Сериализатор — типичный элемент схемной реализации асинхронных протоколов

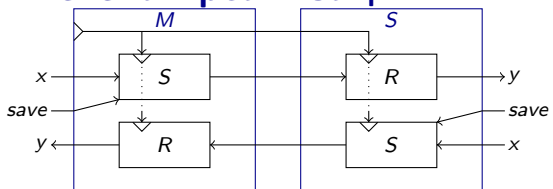

Подсхемы S и R имеют схожее поведение, и в связи с этим их можно объединить в единую подсхему  $SR$  – синхронный регистр, умеющий

- хранить число ширины 8
- выдавать хранящееся число и его старший разряд
- сохранять число со входной шины (как это делает параллельный регистр)
- ► сдвигать число в сторону старшего бита, заполняя младший бит значением на одноразрядном входе (как это делает сдвиговый регистр)

После такого объединения при пересылке сообщения в *SR* одновременно хранятся принятые биты и биты, которые осталось отправить

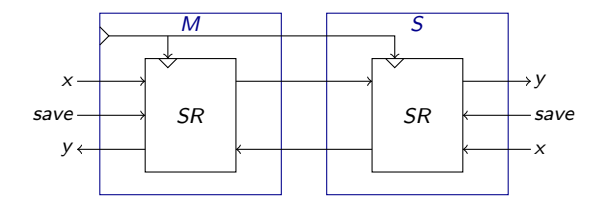

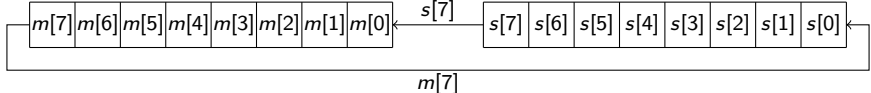

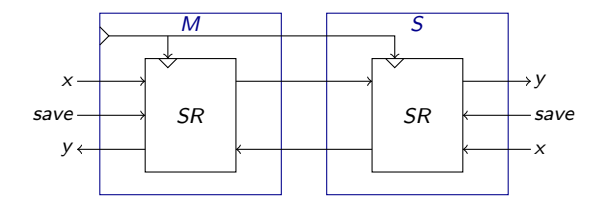

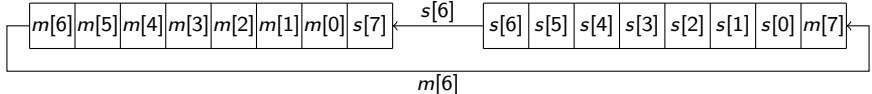

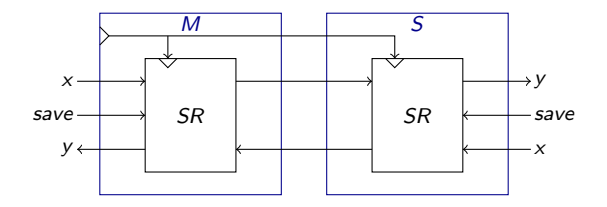

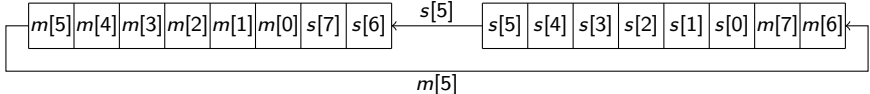

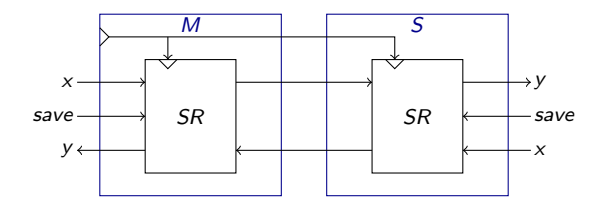

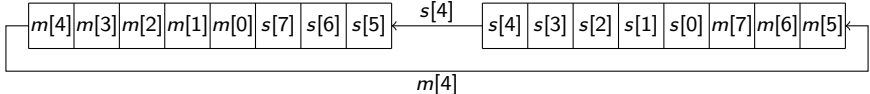

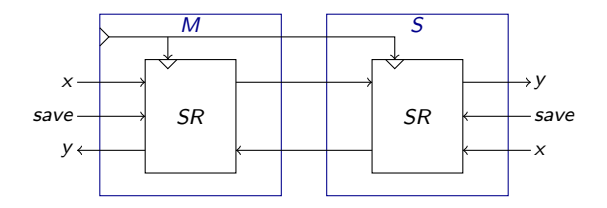

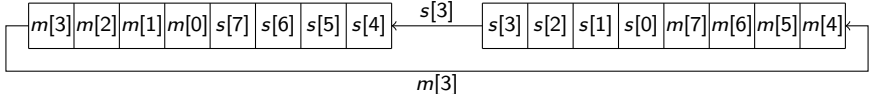

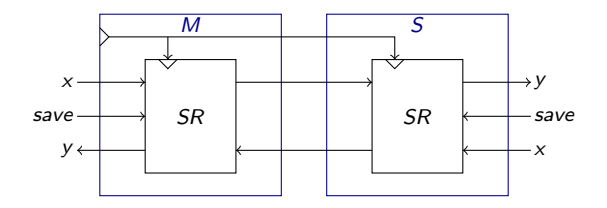

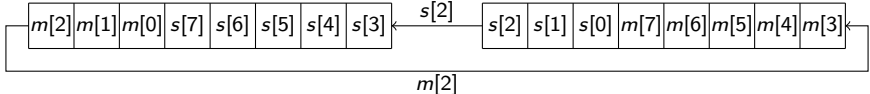

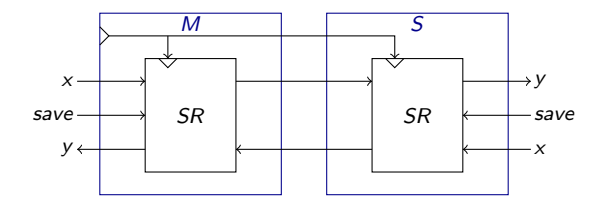

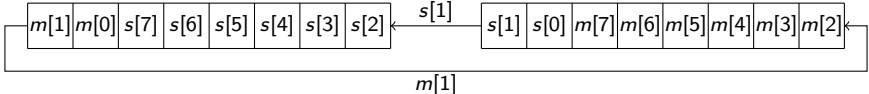

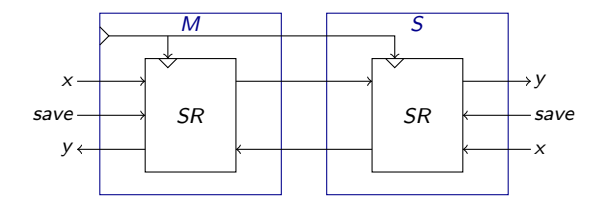

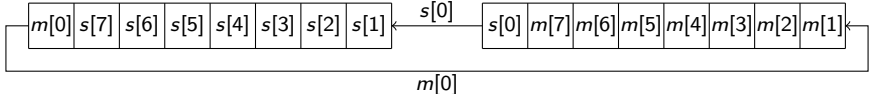

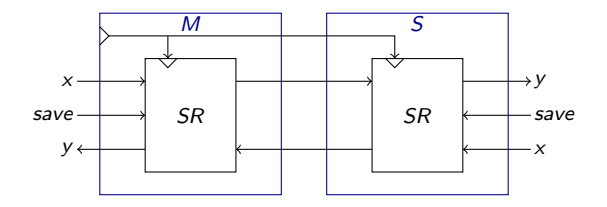

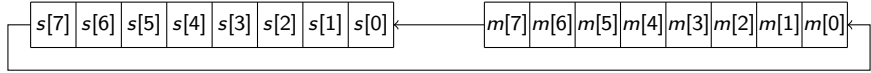